# **Microcomputadores em bibliotecas públicas: algumas experiências (USA), 1981-84**

#### **Cléo Alencar**

Professora do Departamento de Pós-Graduação (Mestrado) em Biblioteconomia da Pontifícia Universidade Católica de Campinas – PUCCAMP.

**Resumo –** Experiências do uso de microcomputadores em bibliotecas públicas durante o período de 1981-1984 nos Estados Unidos. Inclui: "Subject Guide" Wall Chart, "Computer Town USA", em uma Biblioteca Rural, Kings County, Long Island e Ramapo Catskill. A conclusão sugere análise crítica e reflexão visando aperfeiçoar o uso de microcomputadores em nossos sistemas de informação.

#### **1 Introdução**

Este trabalho foi originalmente apresentado para a disciplina Automation durante o mestrado na School of Library Science da Kent State University em Kent, Ohio, USA em abril de 1985.

O tema desenvolvido, Microcomputadores em Bibliotecas Públicas, foi um dos tópicos oferecidos para escolha e preparo de trabalho monográfico individual.

A escolha deste tema pela autora resultou do interesse pelo trabalho desenvolvido na Biblioteca Pública, "Kent Free Library", onde foi voluntária por quase dois anos, servindo a comunidade local.

#### **2 Microcomputadores para o público**

Este novo meio atraiu muitas bibliotecas nos últimos anos. Não apenas para ajudar operações administrativas mas para o uso do público, e neste caso, os microcomputadores tem sido tratados como qualquer outro item da coleção audiovisual.

Microcomputadores estão sendo muito usados em escolas e mais concentradamente em bibliotecas públicas do que em bibliotecas universitárias e de pesquisa.

Uma pesquisa para se obter mais informações sobre o uso de micros pelo público em bibliotecas públicas, foi conduzido por James M. Kusack e John S. Bowers em abril de 1982. A amostra foi selecionada aleatoriamente e 88 das 100 bibliotecas responderam indicando grande interesse no assunto. Os resultados mostraram que somente 25% tinham um ou mais microcomputadores disponíveis para o uso do público ou pretendiam adquirir um nos próximos 12 meses. As marcas mais populares eram APPLE e ATARI, entre outras como TRS-80, COMMODORE e o XEROX 820. A maioria das bibliotecas não cobravam pelo uso de seus microcomputadores (6:2139).

O nível estimado de uso por grupo de idade e propósitos específicos foram determinados pela mesma pesquisa. A idade era abaixo de 18 anos e o propósito mais popular para o uso das máquinas eram o educacional e de instrução. Mesmo que "programação não era o uso principal dos computadores, uma quantidade considerável de programação estava sendo realizada" (6:2140).

Além do aumento do barulho, outros problemas foram relacionados como: reclamações sobre a orientação formal, assistência e roubo. Os benefícios citados foram o aumento do uso destes e outros itens da biblioteca. Quanto ao custo, os bibliotecários tiveram que manejar para comprar os softwares deste novo material (6:2141).

### **3 Software**

Os bibliotecários que reconheceram o uso em potencial dos microcomputadores, agora estão enfrentando a seleção de hardware e software.

Desde que seleção de software depende do hardware disponível, primeiro tem que se determinar que tipo de software é necessário.

Como o desenvolvimento do software comercial é bem grande e está focalizado para a comunidade dos negócios, estes devem ser adaptados às necessidades das bibliotecas. O preço para a criação de um programa de micro está em média 60.000 dólares (lembramos aqui que a data era 1984) para uma companhia e muito mais para poder mantê-lo atualizado. Algumas produções locais em bibliotecas tem sido relatadas para preencher necessidades específicas, entretanto é mais prático selecionar entre os programas existentes.

Blanche Wools no seu artigo Selecting Software for the Library recomenda alguns critérios para auxiliar bibliotecários nesta tarefa:

Nível de dificuldade – o programa deve ter o nível do usuário

Manter a atenção – ser interessante o suficiente

Compatível - software e hardware

Periféricos necessários - ter impressora e outros se necessários para o programa

*Debuggeds* - programas deverão correr suavemente com todos os "ramais operando" e todos os "loops looping"

Fácil de usar – uso "friendly" (amigável)

Documentação – os guias de informações deverão ser adequados, fáceis de ler e de entender

Modificação – o programa deverá permitir fáceis mudanças

Permita *time efforts –* usar um programa por mais de uma criança

Respostas corretas – quando uma resposta incorreta é dada, o programa e o usuário deverão interagir

Prontidão – informações deverão ser dadas no menor tempo possível.

E, mais duas capacidades que farão com que os programas sejam fáceis de usar: primeiro, é que o usuário deverá poder pedir ajuda e, segundo, o usuário poderá sair facilmente de qualquer programa (8:323-25).

Durante o processo de seleção, deverão ser consultadas as revisões críticas de software. Booklist e School Library Journal são algumas das fontes. Catálogos grátis de distribuidores estão também disponíveis. "O bibliotecário que entra no campo dos microcomputadores aceita um grande desafio... Aceitando o desafio da seleção de software para micros estabelecerá a... [biblioteca] como centro de computação de sua... comunidade" (8:326-27).

## **4 "Subject Guide" Wall Chart**

Este projeto foi desenvolvido por Patrick R. Dewey e Marvin Garber da Chicago Public Library. O propósito principal era economizar tempo dos bibliotecários da mesa de referência.

Usando o micro APPLE e o sistema DATA FACTORY da Microlab Inc., eles construíram um quadro com quase todos os assuntos mais frequentemente requisitados com seus números correspondentes de Dewey e LC. Esta lista poderia ser facilmente atualizada, adicionando-se, tirando-se ou mudando-se as entradas desejadas e com muito pouco esforço. Se uma das bibliotecas não tivesse um dos números (Dewey ou LC) isto poderia ser eliminado para evitar possível confusão entre os usuários. O quadro

é de acesso aleatório, auto-instrutivo e não precisa de auxílio mecânico. A versão de 1983 media aproximadamente 23 polegadas por 40 (59x104cm) tendo três colunas de assuntos (num total de 549 assuntos). A lista é colocada na parede para que os usuários procurem os números desejados (2:33).

Depois de um ano de uso real a lista foi considerada eficiente, e as bibliotecas que usavam seus quadros estavam satisfeitas. O custo foi calculado em dez dólares por quadro. O disquete para o computador APPLE era 5 1 /4 com Data Factory 4.0 e podendo ser atualizado para trabalhar com um 5.0 (2:34).

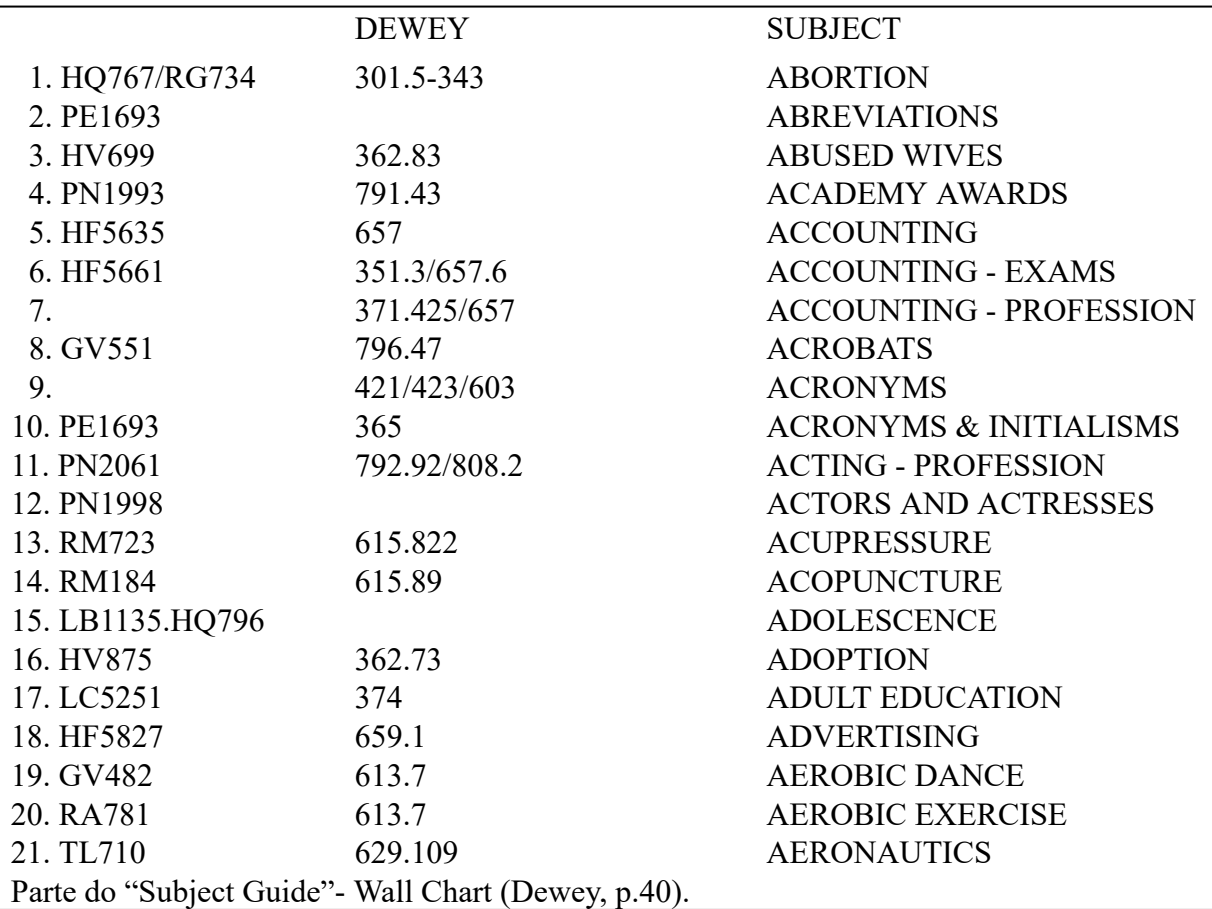

## **5 "Computer Town USA"**

"Computer Town USA" foi um projeto de iniciação em computadores pela National Science Foundation e localizado em Menlo Park Public Library na California.

Os microcomputadores do projeto eram: três COMMODORES PETS, urn RADIO SHACK TRS-80, e um ATARI 400 ligado a uma TV a cores.

As primeiras atividades deste projeto começaram em abril de 1979 quando o autor, Ramon Zamoran estava procurando por um lugar para colocar computadores pessoais onde pudessem ser deixados mais ou menos permanentemente com acesso geral ao público. O Diretor da Menlo Park Public Library ofereceu o espaço e o projeto foi iniciado com o apoio da National Science Foundation e dois objetivos foram delineados: 1º) "... prover a qualquer pessoa da comunidade de Menlo Park a oportunidade de ter nas mãos uma experiência com microcomputadores. O projeto ofereceu uma série de aulas contínuas e algumas oficinas de trabalho comunitárias na biblioteca. Tinha um membro da biblioteca meio período para verificar a validade do projeto entre os usuários e, o pessoal do projeto levava um computador pessoal em locais de encontro da comunidade mensalmente, provendo experiências em mãos de computadores a diversos grupos de pessoas..." e 2°) ".... desenvolver um pacote de implementação que explicava como iniciar um 'Computer Town' em sua comunidade local..." (9:30).

A primeira aula de orientação era para ligar o equipamento, "loading" um programa dentro do computador e, conhecer o protocolo geral da biblioteca para usar tanto o equipamento quanto os softwares disponíveis. Depois disso, os usuários tinham em seus cartões da biblioteca carimbado "Computer Town USA" e, eram livres para usar os computadores a qualquer hora.

Também, o projeto tinha seus próprios "News Bulletin" disponíveis se requisitados.

Em novembro de 1981, Barbra Harrie, a bibliotecária responsável da Menlo Park Public Library e a People's Computer Co., relataram em um artigo "Out of the Arcades and into the Library", que a maioria das respostas dos usuários eram positivas. A coleção de software era mais de 100 itens. Embora a atividade mais popular em "Computer Town" fossem os jogos, usuários dispendiam 8% de seus tempos fazendo programas (4:603-4).

O computador APPLE que era usado estritamente para adultos tinha acesso ao serviço "Loockheed's Dialog".

Este pacote com o modelo "Computer Town" está disponível desde fevereiro de 1984 e distribuído gratuitamente.

#### **6 Outras experiências**

Algumas experiências com microcomputadores em bibliotecas públicas tem sido relatadas com muito êxito e os pequenos problemas apresentados parecem ajudar outras bibliotecas públicas a evitá-los.

A maioria dos serviços oferecidos são gratuitos.

## 6.1 Em uma Biblioteca Rural

"Pessoas e computadores" era o logotipo do projeto instalado em Richard Library em Warrensburg, New York em 1982. O programa total era colocar centros de aprendizado em computadores em 8 bibliotecas de área de atendimento predominante rural do sul do Sistema Adirondach Library (SALS). O estado de New York garantiu um apoio de US\$ 41.000 ao SALS para promover o projeto de iniciação em computadores para adultos.

O projeto começou com a compra de micros APPLE II com dois disk-drives cada, 16 k de memória, monitores SANYO 12 com tela verde e impressoras. Um pacote Hayes Micromodem II com software de comunicação foi comprado posteriormente para todas as bibliotecas.

Cento e vinte oito voluntários foram recrutados para ajudar os bibliotecários por causa do aumento da demanda do serviço. E, em julho de 1984 Bibliotecas do SALS tinham 177 horas de aulas de treinamento de adultos para iniciação em microcomputadores.

Alguns benefícios do projeto foram produzidos pelas Bibliotecas participantes:

- 1. nova imagem para as bibliotecas rurais como centro de informação
- 2. novos "defensores" dos serviços da biblioteca
- 3. aumento da interação da comunidade com as bibliotecas através do programa de voluntários e,
- 4. compromisso dos bibliotecários em implementar novas tecnologias como parte do serviço da biblioteca (1:1288).

Além do uso pelo público dos micros, os bibliotecários também estavam usando. Programas de base de dados para administração foram iniciados, assim como um software para a folha de pagamento. Em muitas bibliotecas o serviço de microcomputadores tiveram expansão além dos limites do projeto.

## 6.2 Kings County

Desde janeiro de 1982 o sistema de bibliotecas de Kings County em Seattle, Washington, provê microcomputadores para usuários em duas de suas bibliotecas.

O projeto tinha seis objetivos básicos:

- 1. expandir troca de garantias e encorajar iniciação em computadores entre o público em geral
- 2. pesquisar os usuários a longo prazo e os de dentro da biblioteca pública que usavam os micros, e as necessidades de hardware e software
- 3. prover linhas gerais para interação de usuários/pessoal/máquinas
- 4. investigar o papel da biblioteca pública em prover este tipo de serviço
- 5. desenvolver projeto de avaliação das linhas gerais e
- 6. criar um pacote para instalar projetos similares (5:1215).

O equipamento comprado foi um APPLE II Plus com 48 k de memória, uma unidade com dois disk-drives, um monitor colorido e uma impressora para cada uma das duas bibliotecas. Mais tarde, por causa da demanda uma impressora Epson MX-80 foi adicionada.

Antes da instalação, o sistema de bibliotecas de Kings County desenvolveu uma busca para listar os grupos de usuários em potencial e suas necessidades. Também durante este período foi providenciado o treinamento do pessoal.

As bibliotecas também preparam um cartão para o usuário, com o intuito de medir o uso do computador.

Depois de alguns meses da instalação, os resultados foram dados como bons. Os poucos períodos livres do computador durante o dia eram usados para trabalhos internos da biblioteca.

6.3 Long Island

Em janeiro de 1982, a comunidade das bibliotecas de Masties – Moriches – Shirley em Shirley, New York consideraram que a compra de um microcomputador para uso do público era essencial ao seus programas de serviços.

Alguns dos critérios desenvolvidos foram: "... solidez, confiança, e a disponibilidade de suporte dos serviços do vendedor. Nós queremos estar certos de que o micro terá disponível softwares que possam ser instrutivos ao público; e que realmente ofereçam serviços" (7:1211).

Os micros utilizados foram TRS-80 e estavam abertos ao público em 20 de março de 1982.

Quatro dos microcomputadores foram colocados no Departamento de

R. Bibliotecon. Brasília, 18(2): 87-96, jul./dez. 1990 93

Serviços para crianças e pais e o uso foi restrito para aqueles de  $8<sup>a</sup>$  série e menores.

Somente programas educacionais foram colocados a disposição e o uso dos computadores por crianças já era de mais de 200 horas.

Para o Departamento de Serviços de Adulto e Adolescentes outros quatro microcomputadores foram instalados com os seguintes programas disponíveis: de língua, matemática e jogos.

Os materiais relacionados ao uso dos micros como livros e revistas, foram comprados para auxiliar os usuários.

Os problemas trazidos pelo uso de micros para as bibliotecas foram: os micros dos adultos tiveram que ser colocados em cabines separadas para aliviar as reclamações de barulho, foi solicitado uma supervisão contínua e um roteiro de horário.

O saldo da experiência desta biblioteca, assim como de outras foi mais positiva do que negativa.

#### 6.4 Ramapo Catskill

O sistema de bibliotecas de Ramapo Catskill é um sistema cooperativo que serve a três condados e meio na área do baixo Hudson Valley em New York. Os primeiros microcomputadores adquiridos em novembro de 1980 com o propósito de auxiliar na administração da biblioteca foram dois COMMODORE 8032 e 8050, dois disk-drives e um pacote com processador de palavras chamado WORDPRO 4. Em seguida veio o Visicalc e então o OZZ.

A maioria do pessoal foi treinado nos dois programas e alguns serviços foram produzidos. Mais tarde outros micros foram adquiridos: APPLE IIs e um TRS-80, Modelo II. Os serviços produzidos foram: "... catálogos de filmes legíveis por máquinas e videotapes, inventários, arquivos de informações e periféricos, catálogos de coleções especiais, listas de endereços e mais recentemente, uma lista unificada de periódicos de um de seus condados" (3:1219).

A maioria dos serviços de administração são feitos por computador e todos os membros do pessoal em 1983, sentiam que os microcomputadores eram ferramentas indispensáveis.

### **6 Conclusão**

Para finalizar este relato gostaria de observar que a maioria das experiências foram para educação e uso de microcomputadores principalmente para usuários, como um novo material adquirido pelos sistemas de bibliotecas. Os micros foram usados, somente em alguns casos, para serviços administrativos em intervalos ociosos durante o dia.

Consideramos que uma reflexão sobre as prioridades do uso de microcomputadores em bibliotecas públicas seja considerada como um pré-requisito do sucesso das atividades desenvolvidas.

Outro aspecto a ser analisado é o desenvolvimento de critérios para a escolha do software e hardware bem como, as necessidades dos usuários e os sistemas de informações.

Os estudos na implantação de um sistema automatizado, podem gerar pesquisas relacionadas ao uso e necessidades dos usuários, avaliação de software e hardware e o papel da biblioteca no provimento deste novo tipo de serviço. Estas são algumas sugestões que poderiam melhor aproveitar os resultados e produtos de um empreendimento tão dispendioso como o de automação.

Acreditamos que com uma revisão crítica destes e outros relatos de experiências com microcomputadores, seja possível planejarmos nossos sistemas com um nível mínimo de problemas, ou aperfeiçoá-los.

**Abstract –** Some microcomputer's uses in public libraries during the period of 1981-1984 in USA. Include: "Subject Guide" Wall Chart, "Computer Town USA", in a Rural Library, Kings County, Long Island and Ramapo Catskill. The conclusion suggests critical analysis bearing in mind to improve the microcomputer's uses in our information systems.

### **8 Referências Bibliográficas**

- 1. BAKER, Eliane. From victrola to microcomputer: rural libraries & new technologies. *Library Journal,* 109:1288-93, jul. 1984.
- 2. DEWEY, Patrick R. & GARBER, Marvin. Easy to use microcomputer generated "Subject Guide Wall Chart. *Online,* 7:32-43, mar. 1983.
- 3. FREUND, Alfred L. Microcomputers: a new era at Ramapo Catskill. *Library Journal,* 108:1217-1219, jun. 1983.
- 4. HARVIE, Barbra. Out of the arcades and into the library: in a computer town, children and adults are falling in love with micros. *American Libraries,* 12:602-605, nov. 1981.
- 5. JULIEN, Don & SCHAVER, Bruce. Microcomputers come to Kings Country. *Library Journal,* 108:1214-1216, jun. 1983.
- 6. KUSACK, James M. & BOWERS, John S. Public microcomputers in public libraries. *Library Journal,* 107:2137-2141, nov. 1982.
- 7. VERBESEY, J. Robert. Public microcomputers on Long Island. *Library Journal,* 108:1211-1213, jun. 1983.
- 8. WOOLS, Blanche.Selecting microcomputers software for the library. *Top of the News,* 39:321-327, Summer 1983.
- 9. ZAMORAN, Ramon. Computer town, in USA!: using personal computers in the public library. *School Library Journal,* 27:28-31, abr. 1981.